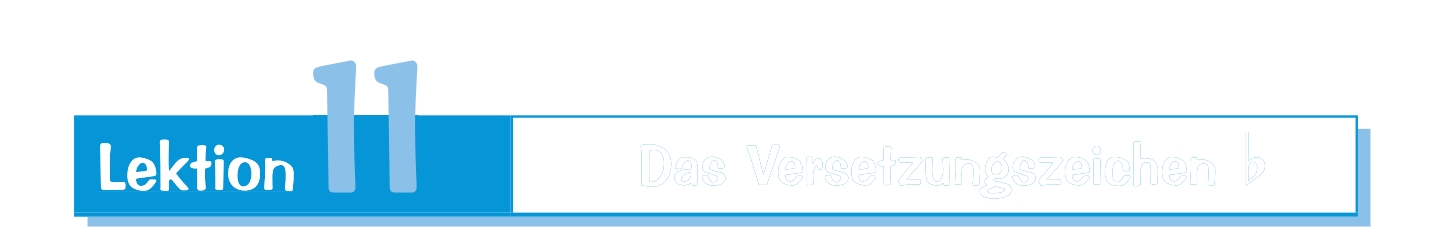

Ausgehend von unseren Stammtönen (weiße Tasten) können wir mittels des Versetzungszeichens Kreuz (#) Töne erhöhen. Genauso gut können wir aber von dort aus auch Töne **ernied**rigen. Das geschieht mit Hilfe des **b-Vorzeichens**.

**Merke:** Steht ein  $\flat$  vor einer Note, so wird diese um einen halben Ton erniedrigt.

Der neue Ton erhält die Endung es – aus d wird des, aus g wird ges usw.

Es gibt hier aber auch Ausnahmen: Wo aus h eigentlich hes werden sollte, heißt der erniedrigte Ton nun b. Der erniedrigte Ton a wird as genannt.

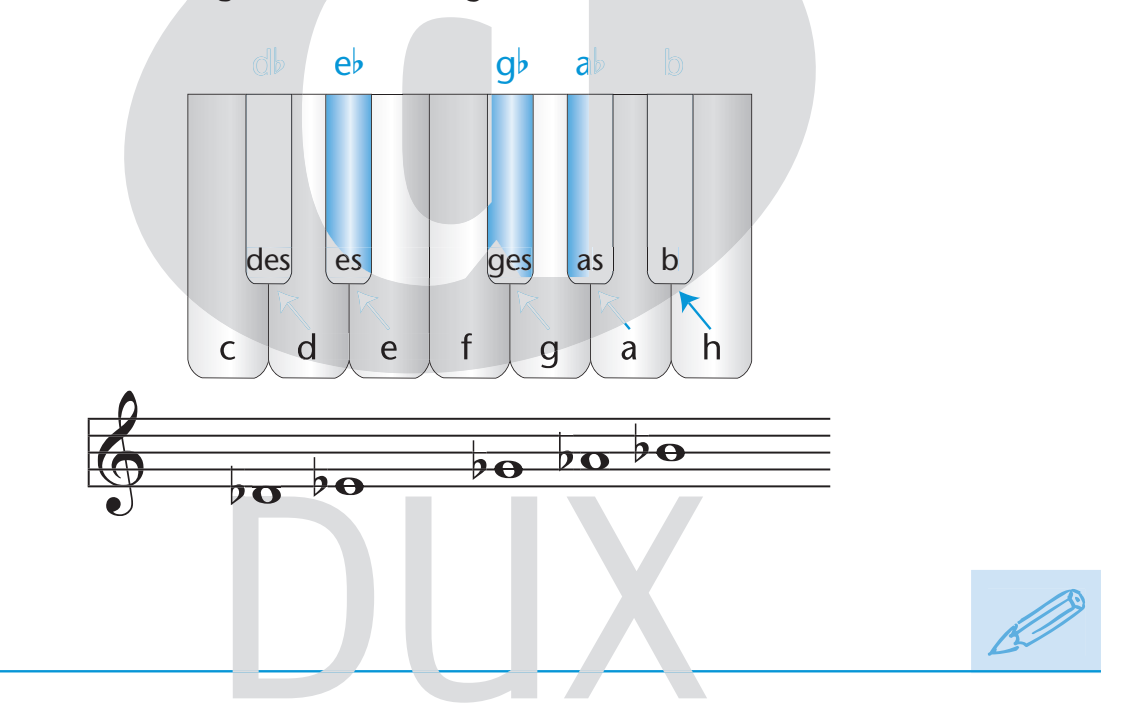

Wir benennen die folgenden Noten und spielen sie (Voice: bell / chimes):

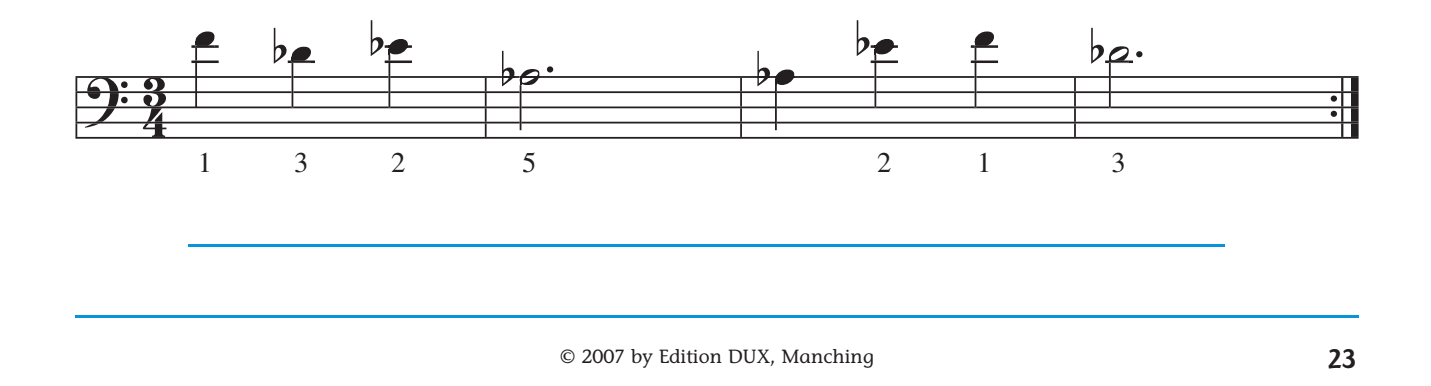